## Praktické PLM pre každého

**V predchádzajúcich číslach tohto časopisu ste si mohli prečítať niekoľko článkov o PLM (Product Lifecycle Management). Chceli by sme týmto nadviazať na tieto články a predstaviť vám praktickú aplikáciu z tejto oblasti.**

Na otázku z názvu tohto článku existuje množstvo odpovedí, pretože dnes sa každý podnik nachádza v inej situácii, je ovplyvňovaný množstvom faktorov, je vo vývoji. Takisto je vo vývoji aj technológia PLM. Evolúcia v oblasti PLM prebieha od DM (Document Management), kde sa podnik snaží robiť poriadok vo svojich dokumentoch, cez PDM (Product Data Management), kde podnik usporadúva a uchováva okrem dokumentov aj iné informácie o svojich produktoch, až k PLM, keď podnik okrem uchovávania dokumentov a informácií riadi operácie od vývoja, cez výrobu, predaj, servis a starostlivosť a zákazníka až po recykláciu svojich produktov.

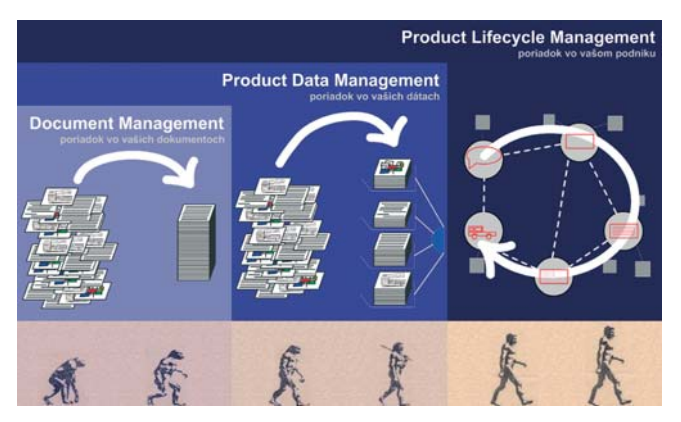

Záleží na stupni vývoja podniku a mnohých ďalších faktoroch, či je podnik schopný implementovať PLM v plnej miere, prípadne jeho časť alebo fázu vývoja.

PLM softvér @udros svojou modulárnosťou a flexibilitou umožňuje začať od základov implementáciou DM, prípadne PDM a neskôr pridávaním ďalších modulov dospieť k plnej implementácii PLM technológie v podniku.

Úspešné PLM implementácie sú založené na odolnej a integrálnej architektúre, ktorá umožňuje nielen pracovať na rôznych miestach s veľkým množstvom informácií, ale ich aj prezentovať v rôznych formách podľa požiadaviek klientov, ktorí so systémom pracujú. Všeobecnou stratégiou je použitie tzv. webových technológií a ich nástrojov, ako je Java alebo XML na integráciu s inými systémami, čo je základom úspechu PLM. Tieto technológie využíva aj systém @udros.

Takmer všetky zo súčasných PLM systémov sa vyvinuli z PDM nadstavieb konkrétnych CAD systémov, aby umožnili súčinnosť s ďalšími aplikáciami.

@udros takto vyvinutý nebol napriek tomu, že dnes má rozhrania do najpoužívanejších CAD systémov, napr. Pro/ENGINEER, SolidWorks, Catia, SolidEdge či AutoCAD. @udros bol vyvinutý na báze otvorených štandardov a technológií bez závislosti od konkrétnej aplikácie, takže je schopný zabezpečiť spoluprácu aj s inými technológiami – s rôznymi ERP systémami, čo v @udrose zabezpečuje modul Gateway, alebo s balíkom MS Office, s ktorým @udros tiež dokáže spolupracovať.

Program PLM implementácie sa zameriava na kritické problémy a stratégie v oblasti vývoja a výroby v podniku s cieľom ich optimalizácie. Sofistikovaný softvér umožňuje zavádzať nové procesy alebo optimalizovať už zavedené s cieľom získať prehľad pri riadení vývoja a výroby produktu v dnešnom podnikovom prostre-

dí. Aj keď je @udros ako celok postavený jednoznačne s určitými vlastnosťami a špecifickými črtami, jeho vysokú flexibilitu zabezpečuje otvorený dátový model, ako aj vlastný programovací jazyk AUPL (AUdros Programming Language), ktorý umožňuje riešiť špecifické požiadavky jednotlivých podnikov nezahrnuté v základnom balíku funkcií.

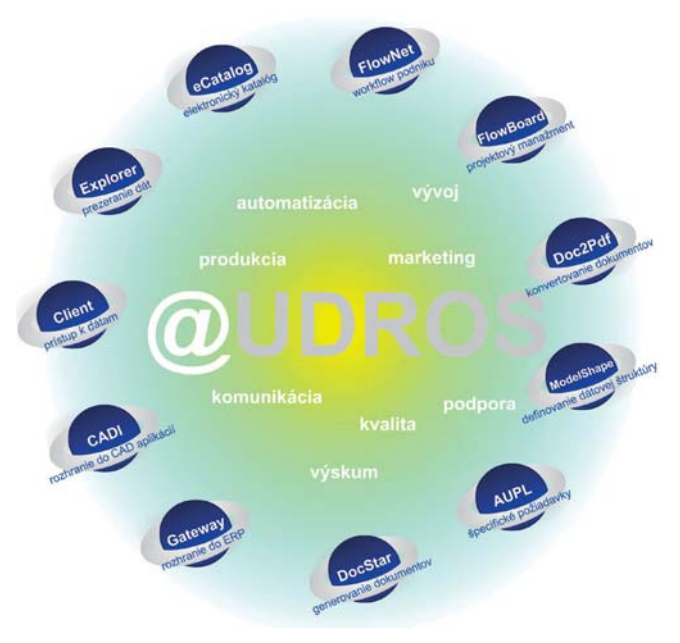

Jednotlivé moduly systému @udros so stručnou charakteristikou ich funkcionality:

- @Client základný modul na spravovanie a prezeranie informácií o výrobkoch, spravovanie a prezeranie dokumentov. Funkcie vyhľadávania, histórie, štruktúrovania informácií, riadenia zmien.
- @Explorer modul na prezeranie a vyhľadávanie informácií so zobrazovaním dát vo formátoch HTML, PDF, MS Excel.
- @eCatalog generovanie a administrácia elektronického katalógu výrobkov.
- @DocStar modul na automatické generovanie dokumentov vo formáte MS Word.
- @Doc2Pdf konverzia dokumentov rôznych formátov do PDF.
- @FlowNet modul na riadenie procesov, zabezpečuje cirkuláciu dokumentov v podniku, využíva elektronickú poštu, možnosť aplikácie elektronického podpisu.
- @FlowBoard modul na riadenie projektov, prehľad o aktuálnom stave projektu, spúšťanie automatických procesov.
- @CADI rozhranie do CAD systémov.
- @Gateway rozhranie do ERP systémov.
- @UPL interný programovací jazyk.
- @ModelShape modelovací nástroj na definovanie dátového modelu systému.

## **Z**. nertex

Nertex, s.r.o.

e-mail: info@nertex.net http://www.nertex.net

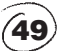

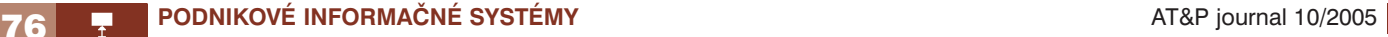